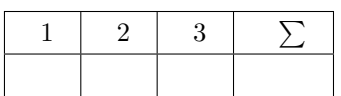

### **Alex Gordon, Toni Wirth, Lutz Schäfer**

## **Linux-Kurs (ABV)**

**WiSe 17/18 Übung 05**

Abgabe: 1. Dezember 2017

*Die Lösungen (inkl. ausgedrucktem Aufgabenblatt) müssen ausgedruckt oder handschriftlich zum Abgabetermin in der Vorlesung getackert abgegeben werden. Quellcode bzw. Skripte sollen im KVV hochgeladen und in ausgedruckter Form mit der Lösung der schriftlichen Ausarbeitung abgegeben werden.*

Es gibt eine Datei. In jeder Zeile stehen Name und Vorname von den Personen. Insgesamt 10 Einträge. Bei 5 Personen ist der Nachname gleich. Schreiben Sie einen Befehl, der **nur die Vornamen** von den Personen ausgibt, denen Nachnamen gleich sind.

### **2 Webseiten (3 Punkte)**

Schreiben Sie einen Befehl, der die Webseiten in folgender Form rausfiltert: *https://<irgendwas>.{de/com/net}*

#### **3 Rausschneiden (4 Punkte)**

Es gibt einen Text. Einige Wörter (nicht alle) sehen folgendermaßen aus: *+wort+*. Schreiben Sie einen Befehl, der diese Wörter ohne + rausfiltert.

## **1 Namen (3 Punkte)**

# Freie Universität **Berlin**